Thursday, April 05, 2018 7:30 PM

## Precalculus

**Name** 

# Review #1 for Quarterly - Quarter 3 Addendum

SHOW ALL WORK on SEPARATE sheet of paper. Solve the following problems. Unless otherwise specified, round final answers to the nearest tenth.

#### Section 6.1

- 19. Find the **number** of triangles with the given information  $-\text{ do not solve the triangles.}$ 
	- $\mathbf{i}$  $A = 42^{\circ}$ ,  $a = 5$ ,  $b = 7$
	- $\overline{11}$  $A = 173^{\circ}$ ,  $a = 9$ ,  $b = 9.1$
	- iii)  $R = 73^{\circ}$ ,  $r = 8$ ,  $t = 8$
- 20. Given triangle ABC with  $A = 41^\circ$ ,  $B = 72^\circ$ , and  $a = 15$ , find c. Round final answers to the nearest hundredth.
- 21. Given triangle ABC with  $B = 56^\circ$ , a = 98, and b = 85, solve the triangle. Round final answers to the nearest hundredth.
- 22. Given triangle ABC with  $A = 71^{\circ}$ ,  $b = 10$ , and  $c = 19$ , find the area of the triangle. Round final answers to the nearest hundredth.
- 23. From fire tower A, a fire with a bearing of  $N 78^{\circ}$  E is sighted. The same fire is sighted from fire tower B at a bearing of  $N 51^{\circ}$  W. Tower B is 70 miles due east of tower A. What is the distance from tower A to the fire?

## Review #2 for Quarterly - Quarter 3 Addendum

#### **Chapter 6: [Answers on Back]**

1. Solve each triangle using the Law of Sines. Round all answers to the nearest thousandth.

a. 
$$
A = 40^{\circ}
$$
,  $B = 12^{\circ}$ ,  $b = 100$   
b.  $C = 150^{\circ}$ ,  $a = 5$ ,  $c = 20$ 

- 2. Find the area of the triangle:  $a = 3$ ,  $b = 6$ ,  $C = 130^{\circ}$
- 3. Determine the number of solutions to the triangle:  $a = 10$ ,  $b = 35$ ,  $A = 22.5^{\circ}$

# Chapter 6:

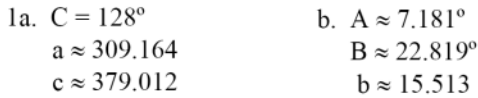

- 2.  $6.894 \text{ units}^2$
- 3. no solution  $-$  not in the range of sine
- 3. Determine the number of solutions to the triangle:  $a = 10$ ,  $b = 35$ ,  $A = 22.5^{\circ}$

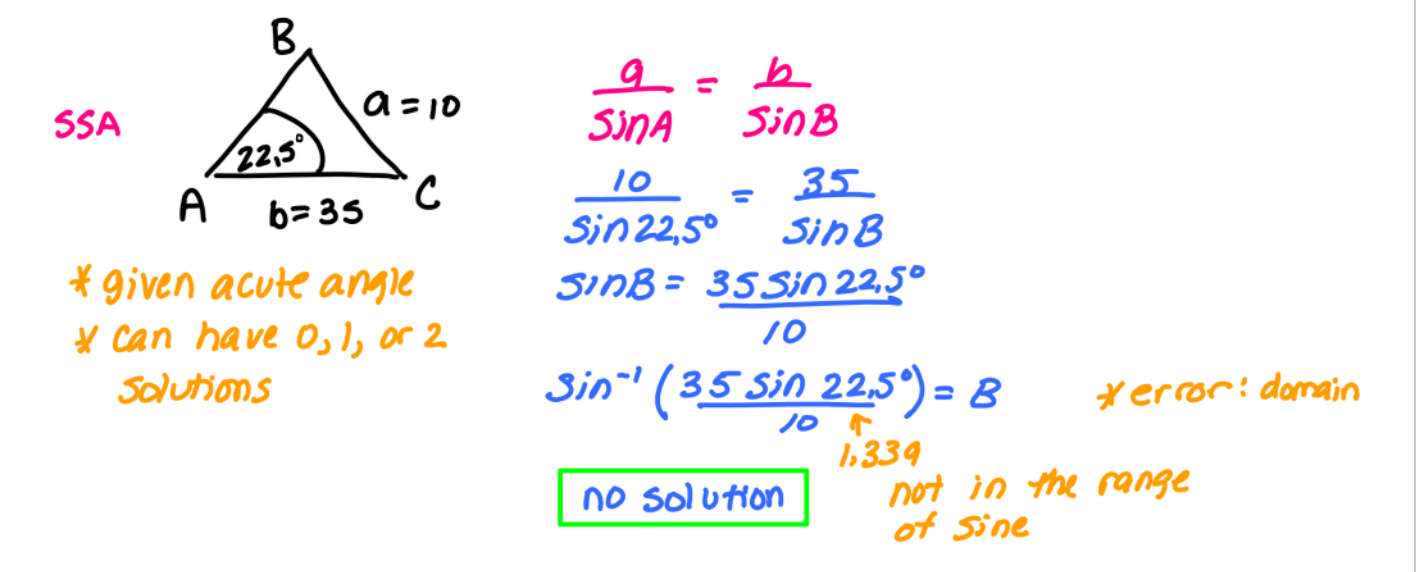

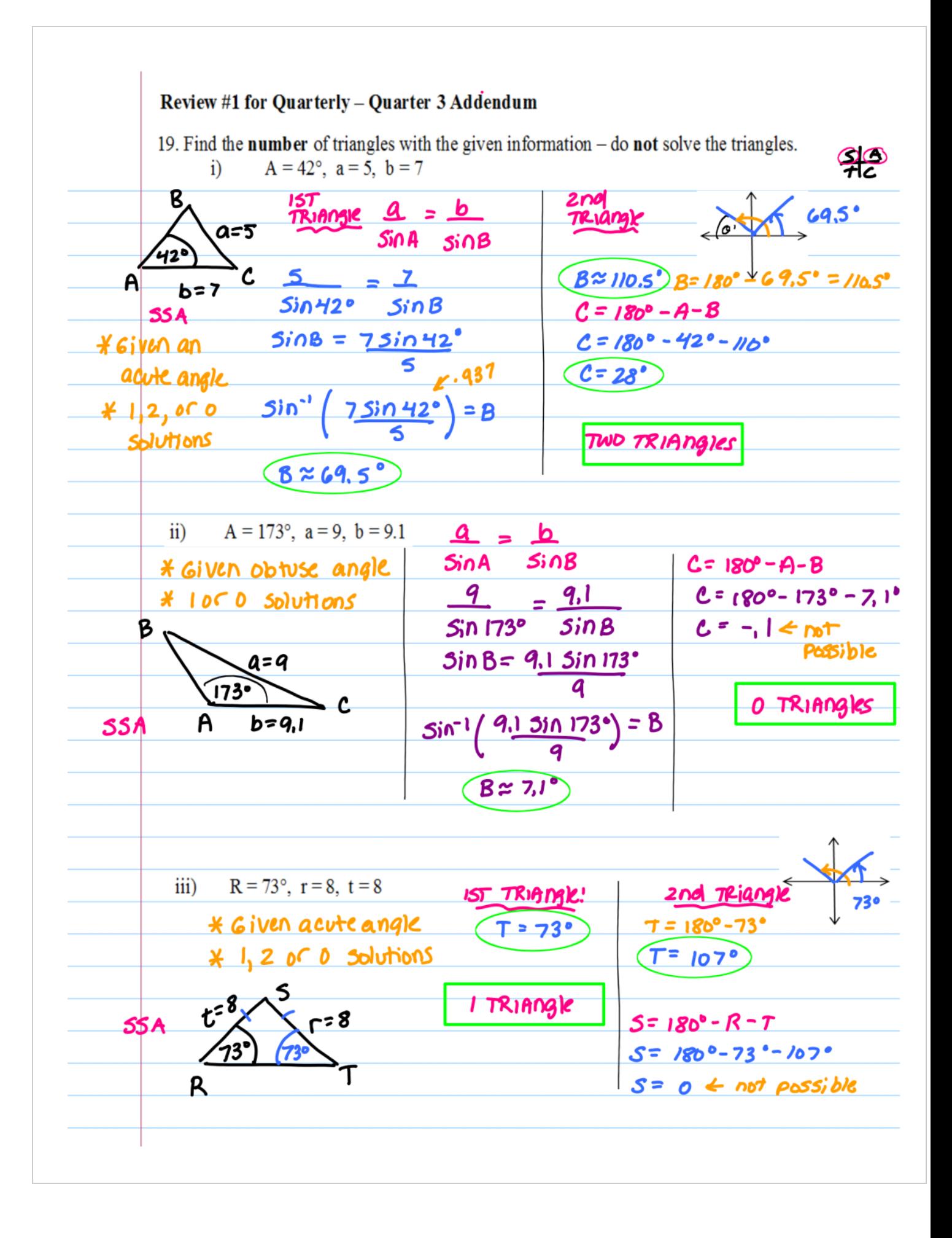

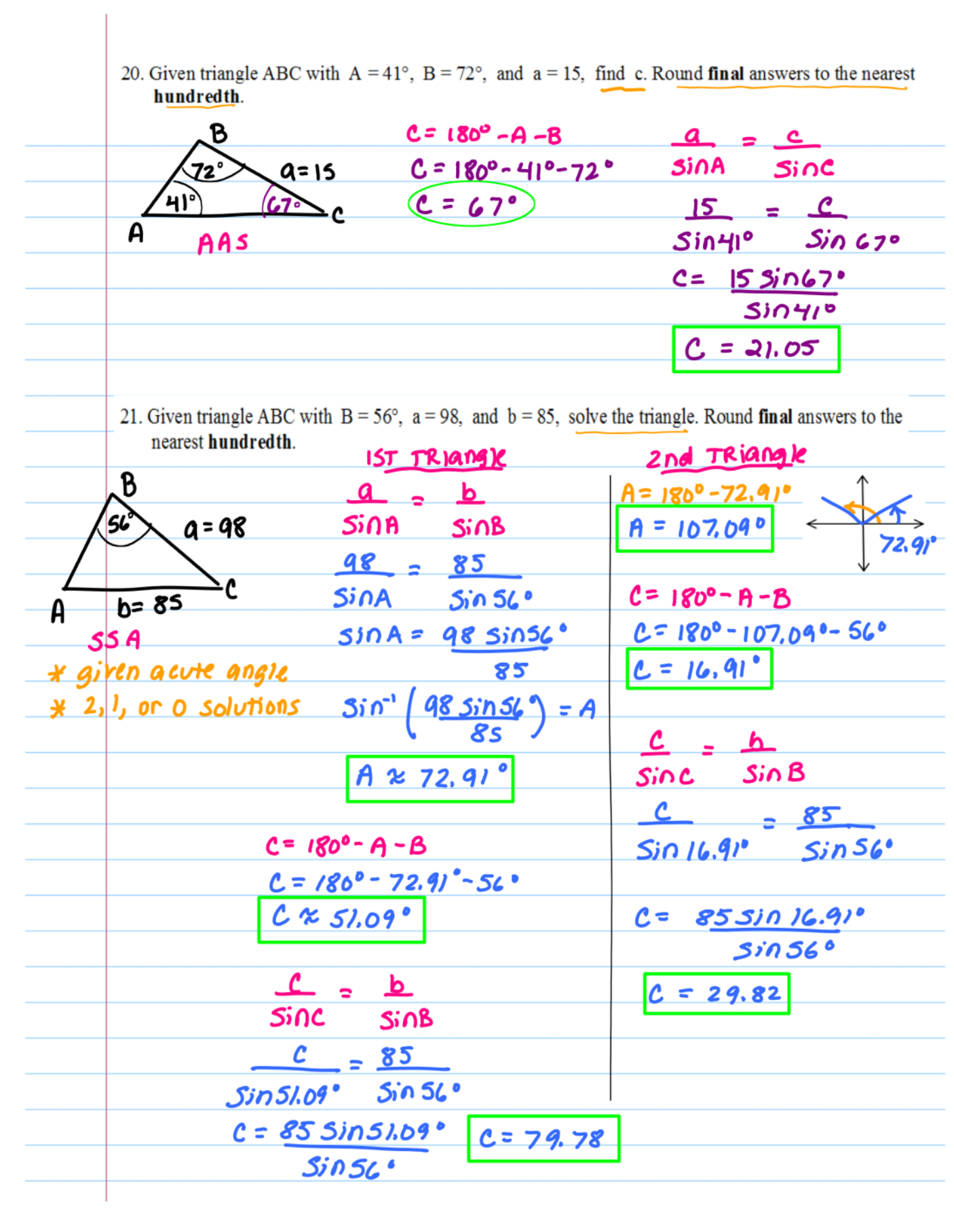

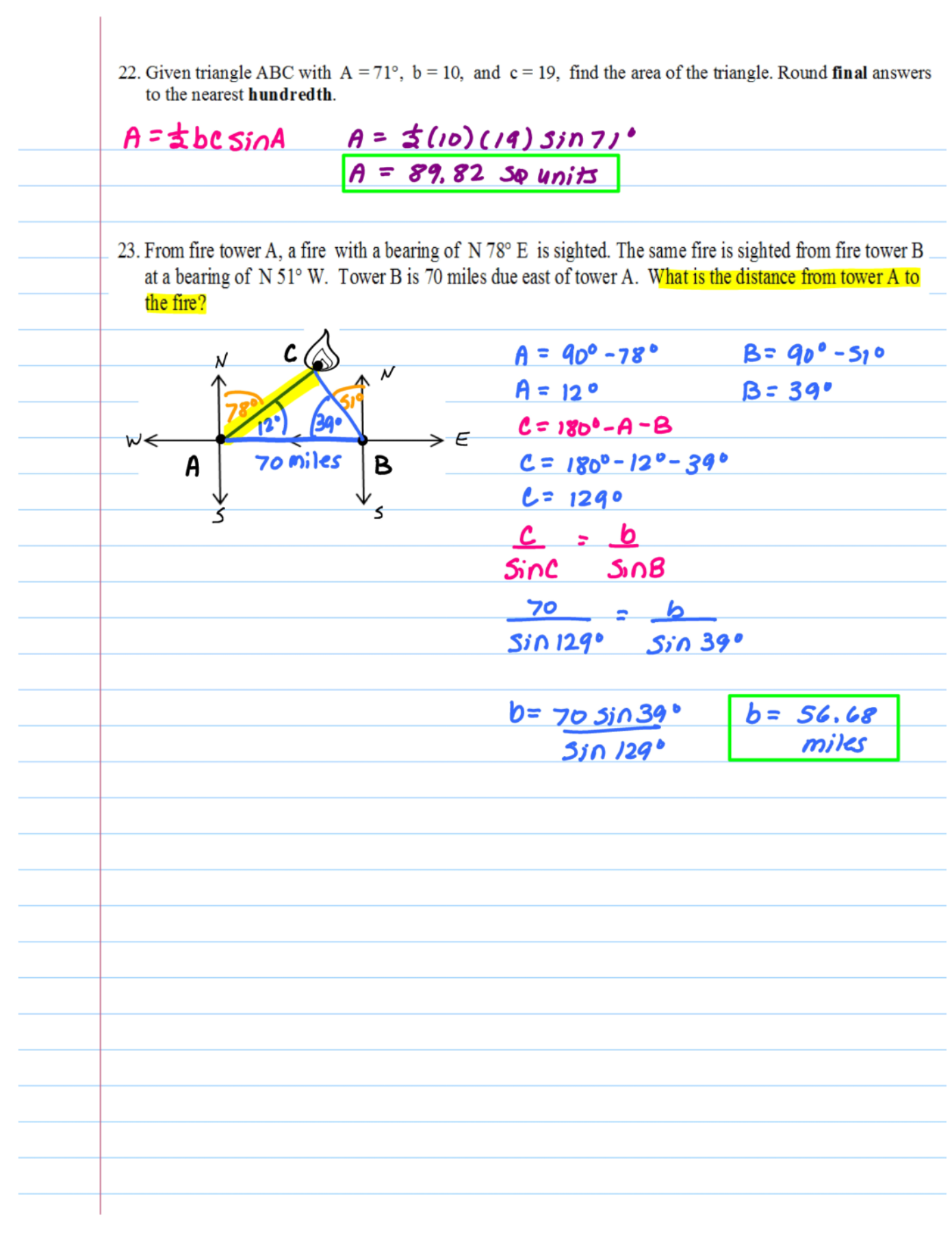

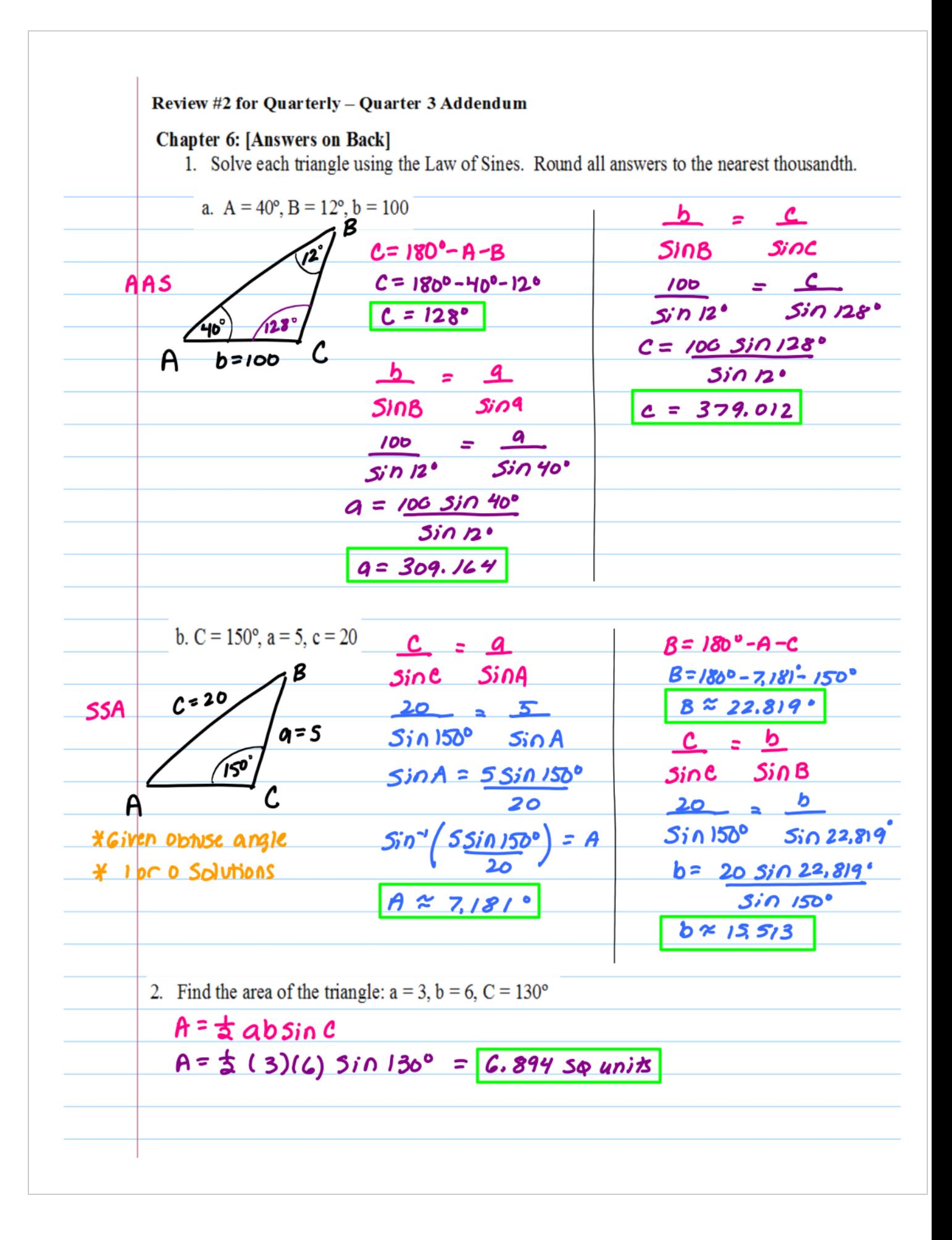